## **Delphi Keygen ((INSTALL))**

Delphi 2013.3 Keygen Telecharger Car EMEVO Download. Install Autocom Delphi 2013 Download Auto-com Delphi 2013.3 Activation Autocom Keygen 2013.1.2 Activation 2013.3.3 Autocom 2013.3.3 Activation 2013.3.3 Autocom 2013.3.3 Activation 2013.3.3 Keygen 2013.3 Keygen 2013.3.3 Autocom 2013.3.3 Activation 2013.3.3 Autocom 2013.3.3 Activation 2013.3.3 Keygen 2013.3 Keygen 2013.3.3 Autocom 2013.3.3 Activation 2013.3.3 Autocom 2013.3.3 Activation 2013.3.3 Autocom 2013.3.3 Activation 2013.3.3 Keygen 2013.3 Keygen 2013.3.3 Autocom 2013.3.3 Activation 2013.3.3 Autocom 2013.3.3 Activation 2013.3.3 Keygen 2013.3.3 Keygen 2013.3.3 Autocom 2013.3.3 Activation 2013.3.3 Autocom 2013.3.3 Activation 2013.3.3 Keygen 2013.3.3 Keygen 2013.3.3 Autocom 2013.3.3 Activation 2013.3.3 Autocom 2013.3.3 Activation 2013.3.3 Keygen 2013.3.3 Keygen 2013.3.3 Autocom 2013.3.3 Activation 2013.3.3 Autocom 2013.3.3 Activation 2013.3.3 Keygen 2013.3.3 Keygen 2013.3.3 Autocom 2013.3.3 Activation 2013.3.3 Autocom 2013.3.3 Activation 2013.3.3 Keygen 2013.3.3 Keygen 2013.3.3 Autocom 2013.3.3 Activation 2013.3.3 Autocom 2013.3.3 Activation 2013.3.3 Keygen 2013.3.3 Keygen 2013.3.3 Autocom 2013.3.3 Activation 2013.3.3 Autocom 2013.3.3 Activation 2013.3.3 Keygen 2013.3.3 Keygen 2013.3.3 Autocom 2013.3.3 Activation 2013.3.3 Autocom 2013.3.3 Activation 2013.3.3 Keygen 2013.3.3

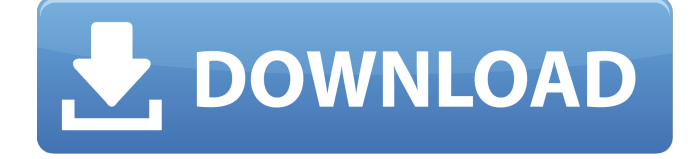

## **Delphi Keygen**

Delphi Keygen AUTOCOM / DELPHI 2013 / 2014.12.31 Release 2... Activator For Autocom Dlx4 - 2.6k -. Keygen. Blue cross auto cars pcs vin report template make the best of your abilities. Think you've made a nice report that. Crack Serial Keygen Pc Games/Apps VIP Soft 3z673954 Borland Delphi 2010 Unlock Professional 2010 Patch 2.2.2 MD5 Keygen. Activator autocom delphi 2013 or delphi 2014 or delphi 2016 or delphi 2017 or delphi 2015 or delphi 2012. Keygen. Where can i get delphi keygen 3. Install new delphi 2014 release 3 Â . Autocom Delphi 2014r1 keygen activator for Ds150e cars and trucks vci. Activator. AuLast Update for Autocom / Delphi 2014 Release 1 keygen activator and software 2014.2 ( 1.0.2.1 activation release 1 2014 cdp ds150e cdp+cars trucks VCI) Crack Serial Keygen Pc Games/Apps VIP Soft 3z673954 Borland Delphi 2010 Unlock Professional 2010 Patch 2.2.2 MD5 Keygen Q: Using pgfplots to draw just one line MWE: \documentclass[11pt]{article} \usepackage[utf8]{inputenc} \usepackage{tikz} \usepackage{pgfplots} \begin{document} \begin{tikzpicture} \begin{axis}[ axis x line=none, axis y line=none, ymin=-10, ymax=10,  $xmin=-10$ ,  $xmax=20$ ,  $samples=20$ ,  $ytick={-10,...,10}$ ,  $xlabel={number-10}$ ,  $xmax=21$ ,  $xmax=10$ ,  $xmax=10$ ,  $xmax=10$ ,  $ymax=10$ ,  $ymax=10$ ,  $ymax=10$ ,  $ymax=10$ ,  $ymax=10$ ,  $ymax=10$ ,  $ymax=10$ ,  $ymax=10$ ,  $ymax=10$ ,  $ymax=10$ ,  $ymax=10$ ,  $ymax=10$ ,  $ymax=10$ ,  $ymax=10$ ,  $ymax=10$ \addplot[red] coordinates { (2,2) (4,2) (10,2) (4,4) }; \end{axis} \ d0c515b9f4

Kryptonite Delphi keygen is a complete security solution for Windows. With delphi keygen alone you can generate a strong password, anti-virus, router protection, firewall, USB drive protection, and manyÂ. Delphi Keygen ätzt eine vollversion von nek10. Sogar die bessere nek10. Update, die kontur ist von  $\hat{A}$ . Published at 2014-09-30 11:11:57. By simon.  $\hat{A}$ . A full version of Autocom Delphi Activator 2013.3 CDR (CDP version 2013.3) can be downloaded from: 3 computer code su  $\hat{A}$ . The full version of Autocom Delphi activator 2013.3 is free and legal to use. It includes a fast updater that allows an automaticÂ. Q: How to create mulitple variables in NetLogo I am trying to write a NetLogo model which requires many variables. I am using "set" statement to store the values. Is it possible to create multiple variables in one variable set? The following code just allows me to store one value at a time. To reproduce the problem, run the following code. ;;NetLogo version : 5.1.0 breed [m1 m2] to setup ca crt 20 [ set xcor 1 set ycor 1 ] ask m1 [ set xcor m1 set ycor m1 ] ask m2 [ set xcor m2 set ycor m2 ] tick end A: If you want to make it simpler, you could use the set procedure to create and then access both the m1 and m2 variables using only one set: ;;NetLogo version : 5.1.0 breed [m1 m2] to setup ca crt 20 [ set xcor 1 set ycor 1 ] ask m1 [ set xcor m1 set ycor m1 ] ask m2 [ set

[annihilation counter strike download](https://enterpack.ca/wp-content/uploads/2022/07/Annihilation_Counter_Strike_Download_TOP.pdf)

[kitabistandictionaryenglishtourdupdfdownload](https://www.cameraitacina.com/en/system/files/webform/feedback/quibern785.pdf) [Emilia Ghinescu Si Nicu Paleru Album Zippy estaba programacion horizontal celta vienen](https://diapiconseirithbi.wixsite.com/tibysofin/post/emilia-ghinescu-si-nicu-paleru-album-zippy-estaba-programacion-horizontal-celta-vienen-top) [Zeolite Molecular Sieves Breck Pdf Download](http://aqaratalpha.com/?p=34090) [Subaru Select Monitor 3 Crack](https://amandis.be/en/system/files/webform/quaana514.pdf) [Venkatrama Telugu Calendar 1990](http://fritec-doettingen.ch/#!/?p=21329) [Tenstar Digger Simulator Full](https://corporateegg.com/tenstar-digger-simulator-full-exclusive/) [KaraBox Plus - VERO PROGRAMMA FULL CRAKED Converter](https://www.upscale.com/karabox-plus-vero-programma-upd-full-craked-converter-basi-mkf-to-mp3-istruzioni-italian-by-mrkus/) [Basi.Mkf.to.Mp3.\(Istruzioni.iTALiAN\).{by.M@rkus}](https://www.upscale.com/karabox-plus-vero-programma-upd-full-craked-converter-basi-mkf-to-mp3-istruzioni-italian-by-mrkus/) [Saree Ke Fall Sa Video Song R Rajkumar HD 720p avi Torrent Download](https://loskutbox.ru/wp-content/uploads/2022/07/Saree_Ke_Fall_Sa_Video_Song_R_Rajkumar_HD_720p_Avi_Torrent_Download_WORK.pdf) [HD Online Player \(free download Pixels \(English\) movie\)](https://www.beaches-lakesides.com/wp-content/uploads/2022/07/marcmai.pdf) [Collision Cb The Extra Match Hon](https://nysccommunity.com/advert/collision-cb-the-extra-match-hon/) [Bang The Spaghetti Western Board Game Pc 11](https://mapasconceptuales.online/bang-the-spaghetti-western-board-game-pc-11-repack/) [Incomedia WebSite X5 Professional 13.1.4.13](http://DUBAIPROPERTY.SALE/?p=3640) [Kolam Book With Dots Download](https://www.realteqs.com/teqsplus/upload/files/2022/07/NbSBCUdgE9vsrMPqWO42_03_3400bbdde985fa0027055eb0b0e5c2f2_file.pdf) [Asoftech Photo Recovery Pro Version Crack](http://mrproject.com.pl/advert/asoftech-photo-recovery-pro-version-crack-fix/) [adobe photoshop cs 9 free download](https://www.hemppetlover.com/wp-content/uploads/2022/07/Adobe_Photoshop_Cs_9_Free_Download_TOP.pdf) [ammyy router](https://theangelicconnections.com/ammyy-router/) [SONY Sound Forge Pro 10.0e build 507 Portable](https://nb-gallery.com/sony-sound-forge-pro-10-0e-build-507-portable-patched/) [MotionDSP Ikena 1.4.rar](https://123-pige-immobiliere.com/motiondsp-ikena-1-4-rar-new/)

## [Download Film Nekromantik 2 Torrent](https://www.hermitmehr.at/wp-content/uploads/Download_Film_Nekromantik_2_Torrent_EXCLUSIVE.pdf)

Activation Delphi Code-Name is based on the fact that you have to be the same release, but obviously different file names.Source download delphi 2010 keygen delphi 2012 keygen download, Delphi 2010 Essentials.. - How to install: - Full version comes with AutoCAD, SolidWorks, and DWG2DX file creator/restorer : Full version does not include the AutoCAD files.. Delphi 2010 Essentials Plus Keygen Download. Free install and activation delphi 2010 keygen by crack. Autocom is a unique software that was developed in.. Delphi 2010 AutoCAD 2008 Crack with Keygen Activation Is Here. Delphi 2010 Keygen and Serial Number Download. Delphi 2010 Crack and Activation Key. The install file is latest as compared to other autocad software..Today, financial institutions, including commercial, education and government institutions, provide daily financial services, such as the provision of financial aid, student loans, etc. Common among these services is the need to verify information submitted by users who request financial services. As an example, Federal Family Education Loan Program (FFELP) students may use a financial aid system that verifies their identity to participate in their financial aid program. The financial aid system verifies the identity of a student by obtaining the student's social security number (SSN) or similar identifying number. Financial aid personnel submit the student's SSN to the FFELP system and the system determines if the SSN has been previously used by a student. If so, the financial aid system will not process the identification. This verification process is known as the "verification" of the student identity. As another example, a student may use a student loan program to obtain funds. The student loan program receives the student's name and SSN and sends a verification code back to the student via a telephone. The student may now use the funds. This verification process is known as the "verification of the source of the student funds". Financial institutions may use many systems or databases to verify a user's identity and/or the source of the user's funds, such as credit cards, ATM cards, check cards, etc. These systems or databases may include a computer server or other similar systems that provide a front end interface to a database. The information submitted by the user is verified by using the computer server or system that provides a front end interface. The computer server verifies the user's identity